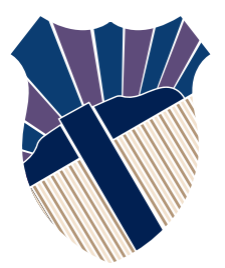

## **Chapter 2: Elementary Programming**

## Sections 2.1−2.13, 2.15, 2.16

Textbooks: Y. Daniel Liang, Introduction to Programming with C++, 3rd Edition © Copyright 2016 by Pearson Education, Inc. All Rights Reserved.

These slides were adapted by Prof. Gheith Abandah from the Computer Engineering Department of the University of Jordan for the Course: Computer Skills for Engineers (0907101) Updated by Dr. Ashraf Suyyagh (Spring 2021)

1

- Writing a Simple Program
- Reading Input from the Keyboard
- Identifiers
- Variables
- Assignment Statements and Assignment Expressions
- Named Constants
- Numeric Data Types and **Operations**
- Evaluating Expressions and Operator Precedence
- Case Study: Displaying the Current Time
- Augmented Assignment **Operators**
- Increment and Decrement **Operators**
- Numeric Type Conversions
- Case Study: Counting Monetary Units
- Common Errors

## **Writing a Simple Program**

A program that computes the area of the circle.

Note: Clicking the green button displays the source code with interactive animation. You can also run the code in a browser. Internet connection is needed for this button.

Note: Clicking the blue button runs the code from Windows. If you cannot run the buttons, see IMPORTANT NOTE: If you cannot run the buttons, see [www.cs.armstrong.edu/liang/javaslidenote.doc](http://www.cs.armstrong.edu/liang/javaslidenote.doc).

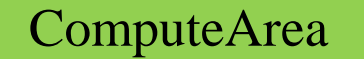

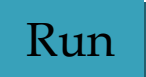

#### **Trace the Program Execution**

**#include <iostream> using namespace std;**

**int main() {**

**}**

**double radius;**

**double area;**

```
// Step 1: Read in radius
radius = 20;
```
**// Step 2: Compute area area = radius \* radius \* 3.14159;**

```
// Step 3: Display the area
cout << "The area is ";
cout << area << endl;
```
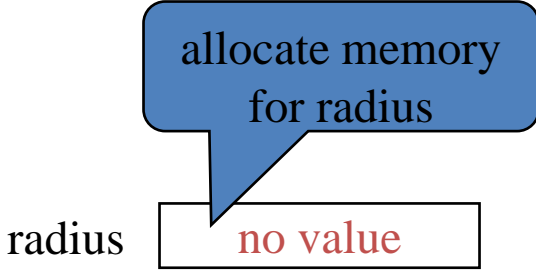

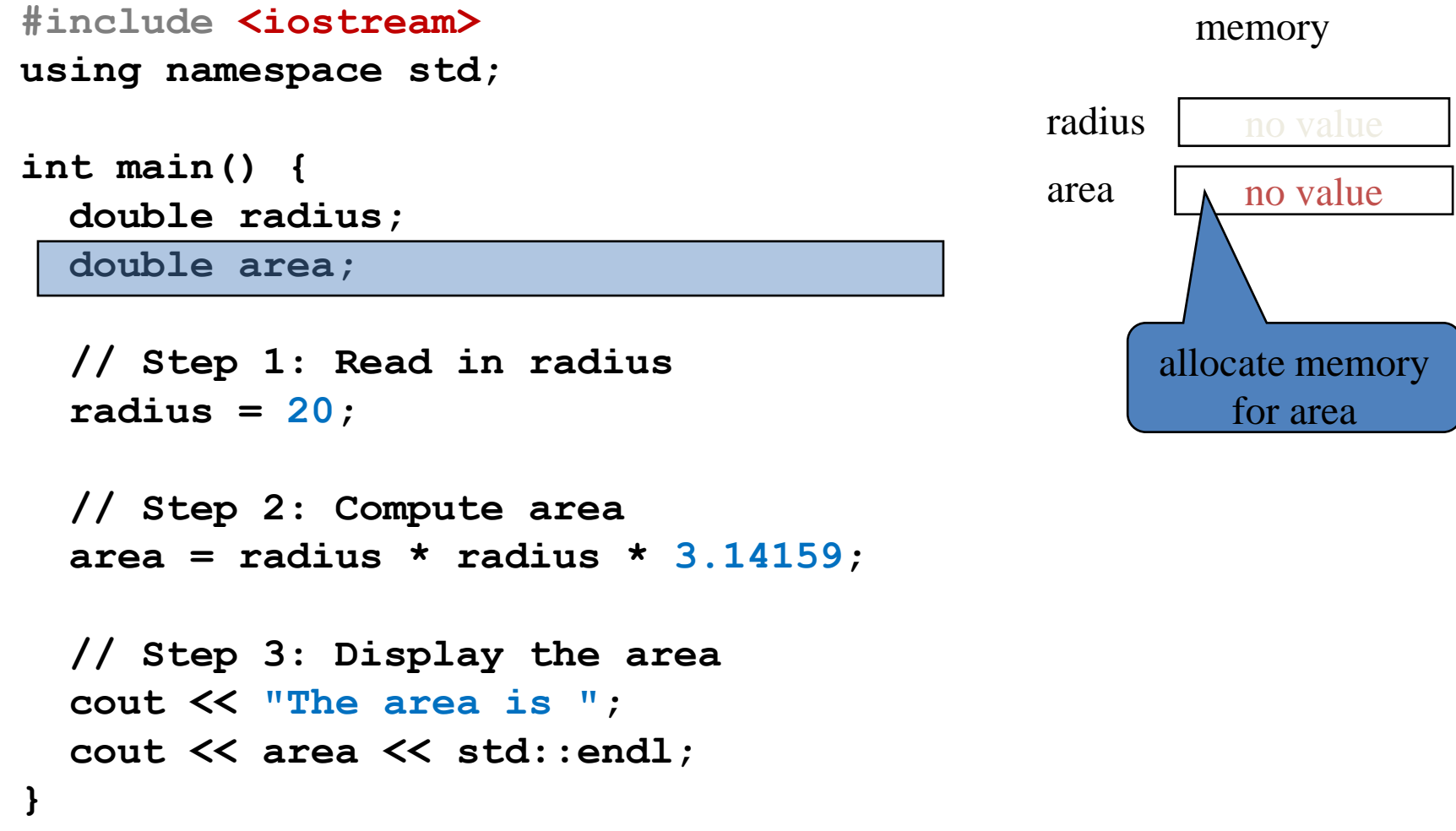

**}**

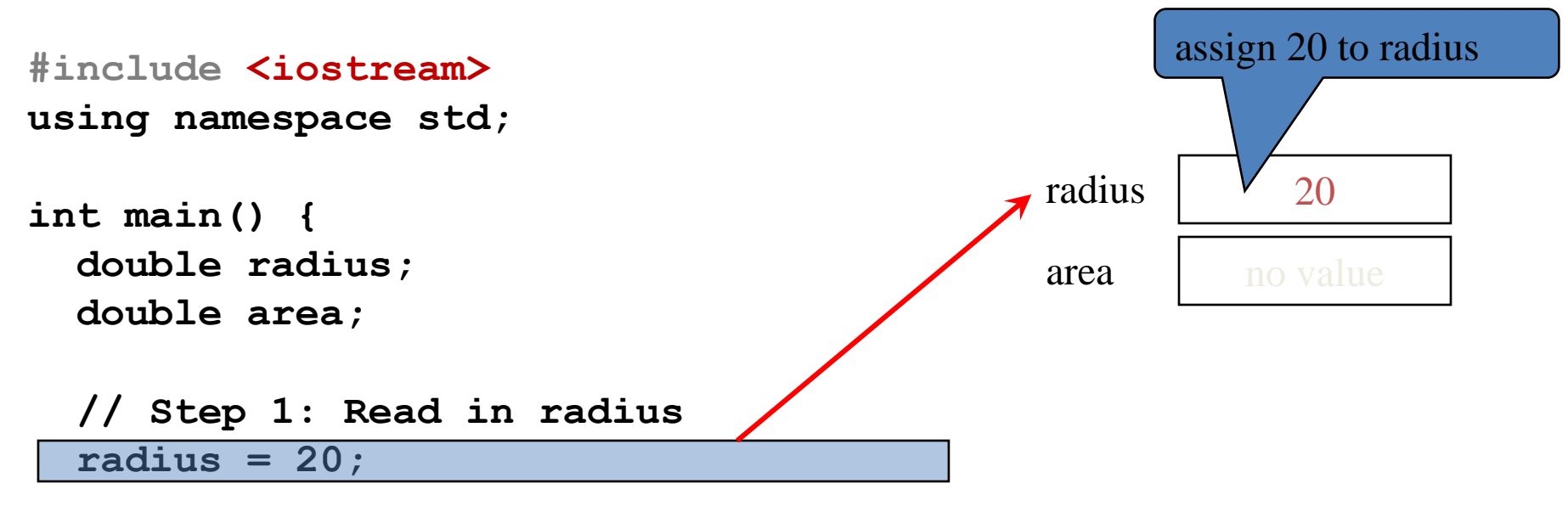

```
// Step 2: Compute area
area = radius * radius * 3.14159;
```

```
// Step 3: Display the area
cout << "The area is ";
cout << area << std::endl;
```
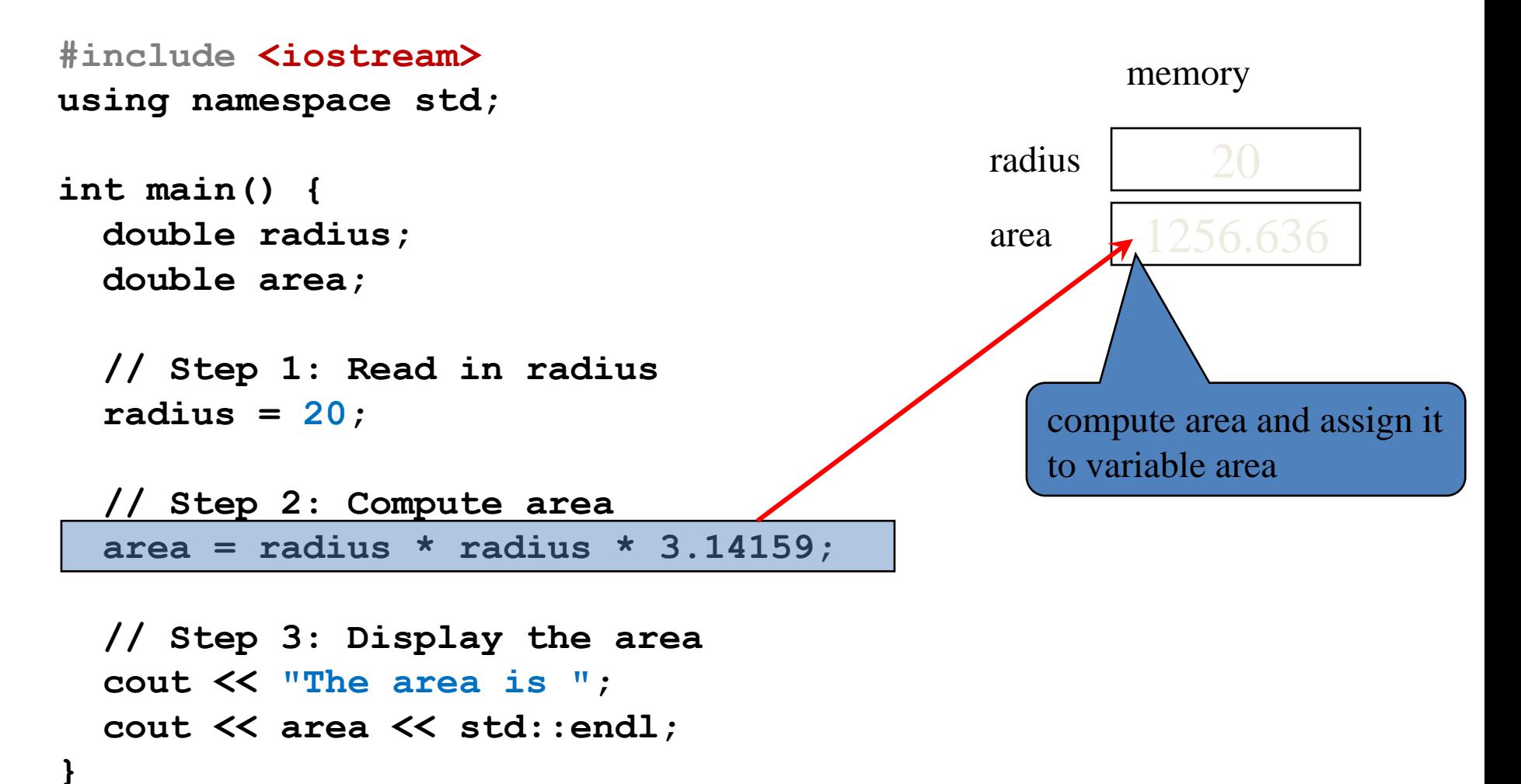

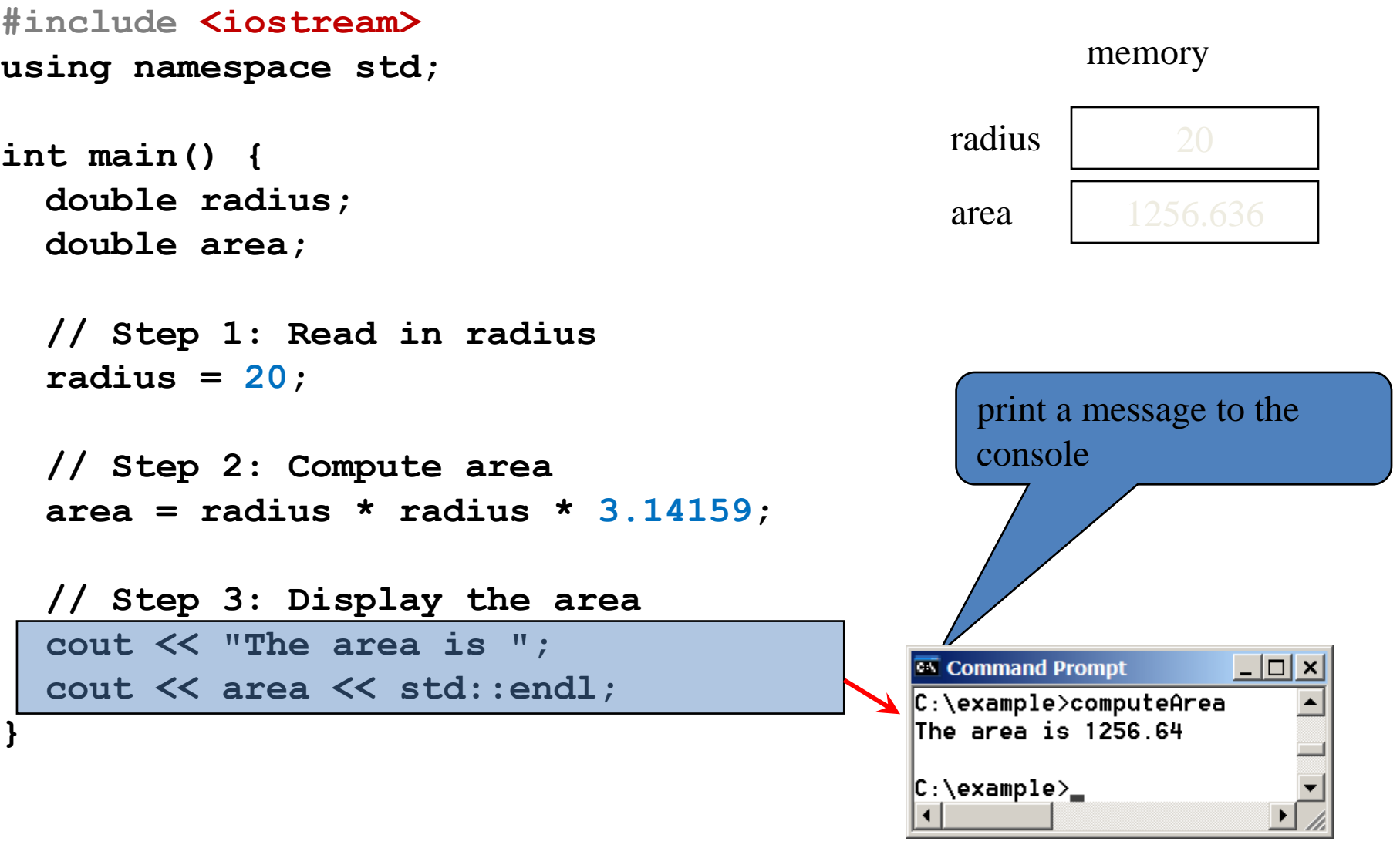

- Writing a Simple Program
- Reading Input from the Keyboard
- Identifiers
- Variables
- Assignment Statements and Assignment Expressions
- Named Constants
- Numeric Data Types and **Operations**
- Evaluating Expressions and Operator Precedence
- Case Study: Displaying the Current Time
- Augmented Assignment **Operators**
- Increment and Decrement **Operators**
- Numeric Type Conversions
- Case Study: Counting Monetary Units
- Common Errors

## **Reading Input from the Keyboard**

#### You can use the **cin** object to read input from the keyboard.

 $\sin \gg$  radius;

[ComputeAreaWithConsoleInput](http://liveexample.pearsoncmg.com/liang/cpp3e/html/ComputeAreaWithConsoleInput.html) Run

# **Reading Multiple Input in One Statement**

```
#include <iostream>
using namespace std;
int main()
{
  // Prompt the user to enter three numbers
  double number1, number2, number3;
  cout << "Enter three numbers: ";
  cin >> number1 >> number2 >> number3;
  // Compute average
  double average = (number1 + number2 + number3) / 3;
  // Display result
  cout << "The average of " << number1 << " " << number2
      << " " << number3 << " is " << average << endl;
```
**return 0;**

**}**

```
11
```
[ComputeAverage](http://liveexample.pearsoncmg.com/liang/cpp3e/html/ComputeAverage.html) Run

- Writing a Simple Program
- Reading Input from the Keyboard
- Identifiers
- Variables
- Assignment Statements and Assignment Expressions
- Named Constants
- Numeric Data Types and **Operations**
- Evaluating Expressions and Operator Precedence
- Case Study: Displaying the Current Time
- Augmented Assignment **Operators**
- Increment and Decrement **Operators**
- Numeric Type Conversions
- Case Study: Counting Monetary Units
- Common Errors

#### **Identifiers**

#### *Identifiers are the names that identify elements such as variables and functions in a program.*

- An identifier is a sequence of characters that consists of letters, digits, and underscores ().
- An identifier must start with a letter or an underscore. It cannot start with a digit.
- An identifier cannot be a reserved word. (See Appendix A, "C++ Keywords," for a list of reserved words.)
- An identifier can be of any length, but your C++ compiler may impose some restriction. Use identifiers of 31 characters or fewer to ensure portability.

```
Which of the following identifiers are valid? Which are C++ keywords?
miles, Test, a_{++}, - a, 4\#R, $4, \#44, apps
main, double, int, x, y, radius
                                                            13
```
- Writing a Simple Program
- Reading Input from the Keyboard
- Identifiers
- Variables
- Assignment Statements and Assignment Expressions
- Named Constants
- Numeric Data Types and **Operations**
- Evaluating Expressions and Operator Precedence
- Case Study: Displaying the Current Time
- Augmented Assignment **Operators**
- Increment and Decrement **Operators**
- Numeric Type Conversions
- Case Study: Counting Monetary Units
- Common Errors

### **Variables**

*Variables are used to represent values that may be changed in the program.*

**// Compute the first area radius = 1.0; area = radius \* radius \* 3.14159; cout << area;**

**// Compute the second area radius = 2.0; area = radius \* radius \* 3.14159; cout << area;**

## **Declaring Variables**

**datatype variable1, variable2,..., variablen;**

**int x; // Declare x to be an // integer variable; double radius; // Declare radius to // be a double variable; char a; // Declare a to be a // character variable;**

## **Declaring Variables**

**int i, j, k; // Declare three integers**

**int i = 10; // Declare and initialize**

**int i(1), j(2); // Is equivalent to int i = 1, j = 2;**

- Writing a Simple Program
- Reading Input from the Keyboard
- Identifiers
- Variables
- Assignment Statements and Assignment Expressions
- Named Constants
- Numeric Data Types and **Operations**
- Evaluating Expressions and Operator Precedence
- Case Study: Displaying the Current Time
- Augmented Assignment **Operators**
- Increment and Decrement **Operators**
- Numeric Type Conversions
- Case Study: Counting Monetary Units
- Common Errors

#### **Assignment Statements**

*An assignment statement designates a value for a variable. An assignment statement can be used as an expression in C++.*

 $x = 1$ ;  $//$  Assign 1 to x; **y = x + 1; // Assign 2 to y; radius = 1.0; // Assign 1.0 to radius; a = 'A'; // Assign 'A' to a;**

#### **Assignment Statements**

*An assignment statement designates a value for a variable.* 

$$
i = j = k = 1; // \n Assigns 1 to the three\n// variables
$$

cout  $\langle x \rangle = 1$ ; // Assigns 1 to x and **// outputs 1**

- Writing a Simple Program
- Reading Input from the Keyboard
- Identifiers
- Variables
- Assignment Statements and Assignment Expressions
- Named Constants
- Numeric Data Types and **Operations**
- Evaluating Expressions and Operator Precedence
- Case Study: Displaying the Current Time
- Augmented Assignment **Operators**
- Increment and Decrement **Operators**
- Numeric Type Conversions
- Case Study: Counting Monetary Units
- Common Errors

## **Named Constants**

*A named constant is an identifier that represents a permanent value.*

**const datatype CONSTANTNAME = VALUE;** 

**const double PI = 3.14159;** 

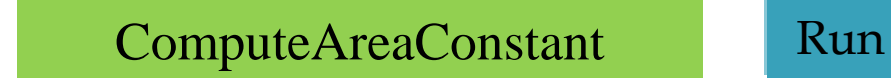

- Writing a Simple Program
- Reading Input from the Keyboard
- Identifiers
- Variables
- Assignment Statements and Assignment Expressions
- Named Constants
- Numeric Data Types and **Operations**
- Evaluating Expressions and Operator Precedence
- Case Study: Displaying the Current Time
- Augmented Assignment **Operators**
- Increment and Decrement **Operators**
- Numeric Type Conversions
- Case Study: Counting Monetary Units
- Common Errors

## **Numerical Data Types**

#### • **Signed integers**

- $-16 \text{ bits:}$   $\qquad \qquad$  short  $-3$
- 32 bits: **int 100000**
- 64 bits: **long long -2147483648**

#### • **Unsigned integers**

- 16 bits: **unsigned short 4**
- 32 bits: **unsigned**
- 64 bits: **unsigned long long**

## **Synonymous Types**

**short int** is synonymous to **short**. For example, **short int i = 2;** is same as **short i = 2;**

**unsigned short int** ≡ **unsigned short**

**unsigned int** ≡ **unsigned**

**long int** ≡ **long**

**unsigned long int** ≡ **unsigned long**

## **Numerical Data Types**

#### • **Floating-point numbers**

- 32 bits: **float 1.5**
- 64 bits: **double -1.23456E+2**
- 80 bits: **long double 9.1e-1000**

• When a number such as 50.534 is converted into scientific notation such as 5.0534e+1, its decimal point is moved (i.e., floated) to a new position.

#### **double vs. float**

The double type values are more accurate than the float type values. For example,

**cout << "1.0 / 3.0 is " << 1.0 / 3.0 << endl; 1.0 / 3.0 is 0.33333333333333331**

16 digits

**cout << "1.0F / 3.0F is " << 1.0F / 3.0F << endl;**

```
1.0F / 3.0F is 0.3333333432674408
                   7 digits
```
## **Numerical Data Types**

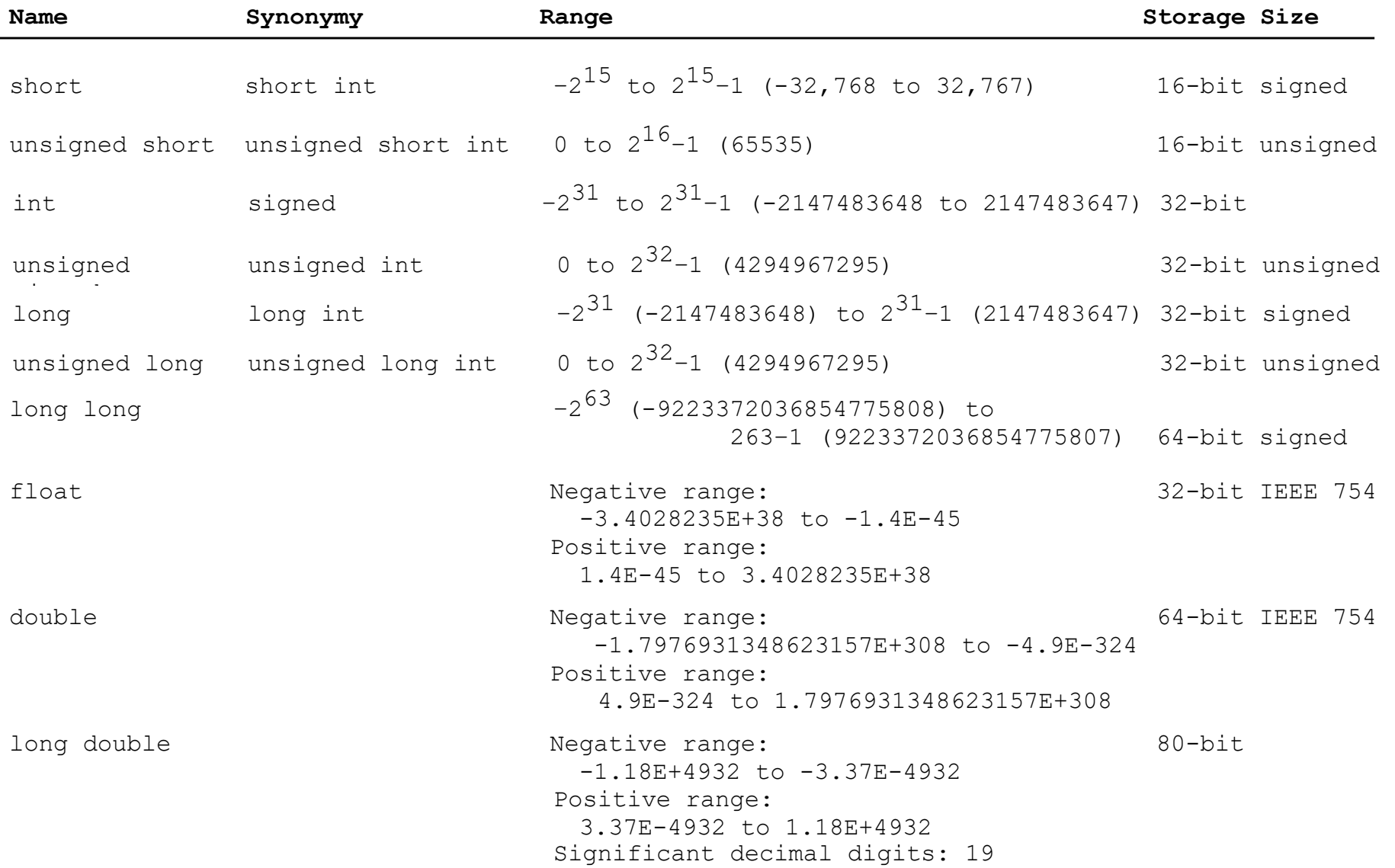

### **sizeof Function**

You can use the **sizeof** function to find the size of a type. For example, the following statement displays the size of **int**, **long**, and **double** on your machine.

**cout << sizeof(int) << " " << sizeof(long) << " " << sizeof(double); 4 4 8**

**double area = 5.4; cout << "Size of area: " << sizeof(area) << " bytes" << endl; Size of area: 8 bytes**

## **Numeric Literals**

A *literal* is a constant value that appears directly in a program. For example, 34, 1000000, and 5.0 are literals in the following statements:

> **int i = 34; long k = 1000000; double d = 5.0;**

# **octal and hex literals**

- By default, an integer literal is a *decimal* number.
- To denote a *binary* integer literal, use a leading **0b** or **0B** (zero b).
- To denote an *octal* integer literal, use a leading **0** (zero)
- To denote a *hexadecimal* integer literal, use a leading **0x** or **0X** (zero x).
- **cout << 10 << " " << 0b10 << " " << 010 << " " << 0x10;**
- **10 2 8 16**

- Writing a Simple Program
- Reading Input from the Keyboard
- Identifiers
- Variables
- Assignment Statements and Assignment Expressions
- Named Constants
- Numeric Data Types and **Operations**
- Evaluating Expressions and Operator Precedence
- Case Study: Displaying the Current Time
- Augmented Assignment **Operators**
- Increment and Decrement **Operators**
- Numeric Type Conversions
- Case Study: Counting Monetary Units
- Common Errors

#### **Numeric Operators**

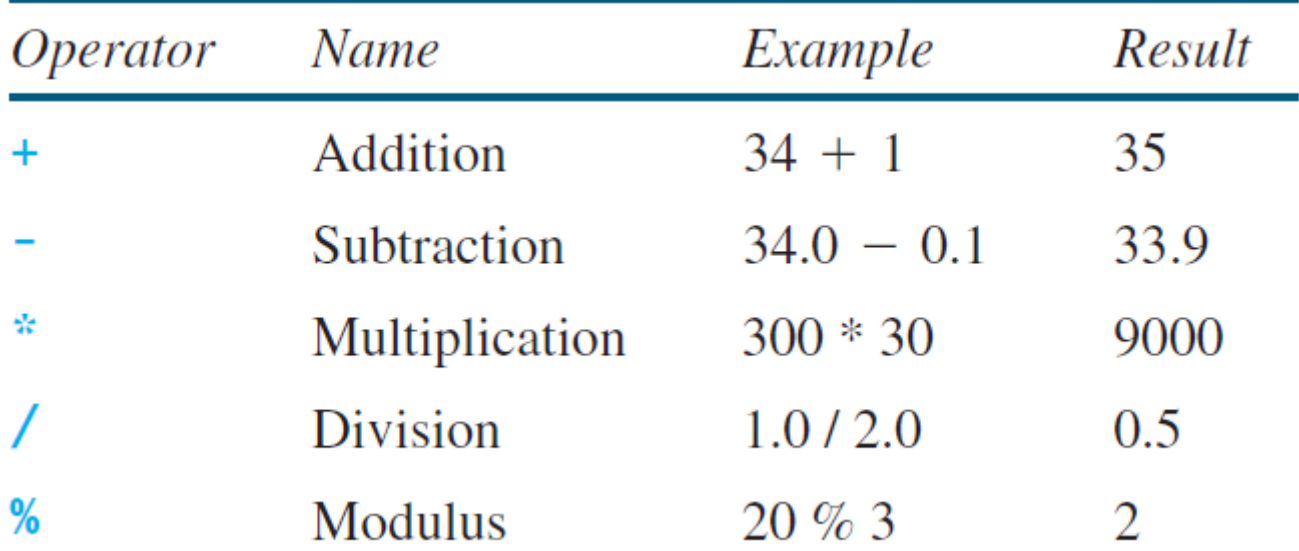

## **Integer Division**

- 5 / 3 yields an integer 1.
- 5.0 / 2 yields a double value 2.5

5 % 2 yields 1 (the remainder of the division)

## **Remainder Operator**

Remainder is very useful in programming. For example, an even number % 2 is always 0 and an odd number % 2 is always 1. So you can use this property to determine whether a number is even or odd.

Suppose today is Saturday and you and your friends are going to meet in 10 days. What day is in 10 days? You can find that day is Tuesday using the following expression:

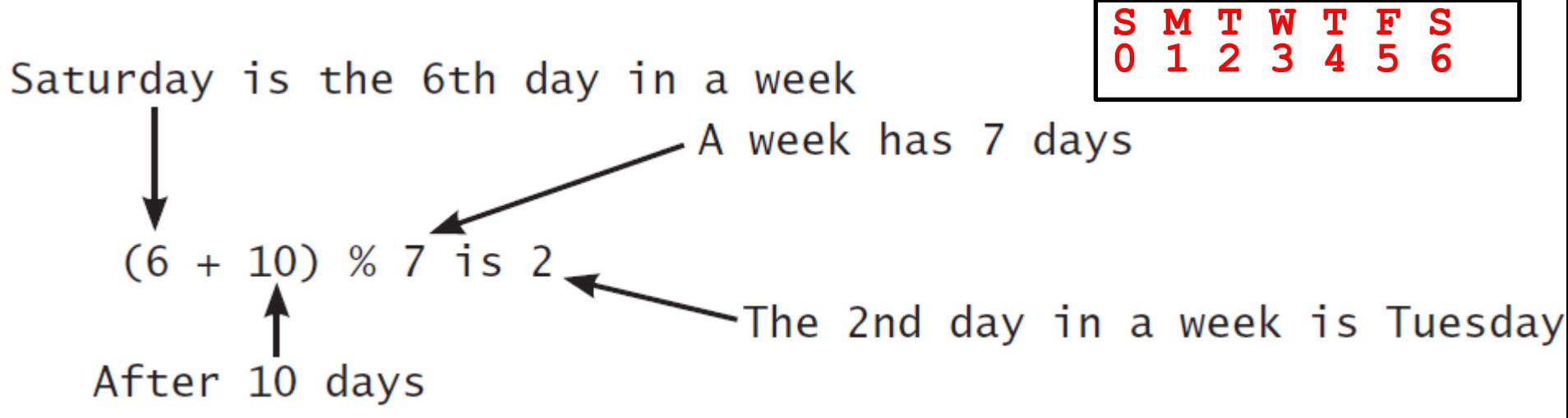

# **Example: Displaying Time**

#### A program that obtains minutes from seconds.

```
\#include <iostream>
 1
 \overline{2}using namespace std;
 \overline{3}4
    int main()
 \overline{5}\mathcal{F}// Prompt the user for input
 6
 7
      int seconds;
      cout << "Enter an integer for seconds: ";
 8
 9
      \sin \gg seconds;
10int minutes = seconds / 60;
      int remaining Seconds = seconds % 60;1112cout \lt seconds \lt " seconds is " \lt minutes \lt13" minutes and " \lt remaining Seconds \lt " seconds " \lt end];
14
15
      return 0;
                                          DisplayTime Run
16
   \}
```
#### **Exponent Operations**

 $\mathbf{pow}\left(\mathbf{a}\:,\right.\:\mathbf{b)}\: =\mathit{a}^{\mathit{b}}$ 

**cout << pow(2.0, 3) << endl; 8 cout << pow(4.0, 0.5) << endl; 2 cout << pow(2.5, 2) << endl; 6.25 cout << pow(2.5, -2) << endl; 0.16**

## **Overflow**

When a variable is assigned a value that is too large to be stored, it causes *overflow*.

For example, executing the following statement causes overflow, because the largest value that can be stored in a variable of the **short** type is 32767. 32768 is too large.

#### **short value = 32767 + 1;**

- Writing a Simple Program
- Reading Input from the Keyboard
- Identifiers
- Variables
- Assignment Statements and Assignment Expressions
- Named Constants
- Numeric Data Types and **Operations**
- Evaluating Expressions and Operator Precedence
- Case Study: Displaying the Current Time
- Augmented Assignment **Operators**
- Increment and Decrement **Operators**
- Numeric Type Conversions
- Case Study: Counting Monetary Units
- Common Errors

#### **Arithmetic Expressions**

$$
\frac{3+4x}{5} - \frac{10(y-5)(a+b+c)}{x} + 9\left(\frac{4}{x} + \frac{9+x}{y}\right)
$$

is translated to

$$
(3+4*x)/5 - 10*(y-5)*(a+b+c)/x + 9*(4/x +
$$
  
 $(9+x)/y)$ 

### **Precedence**

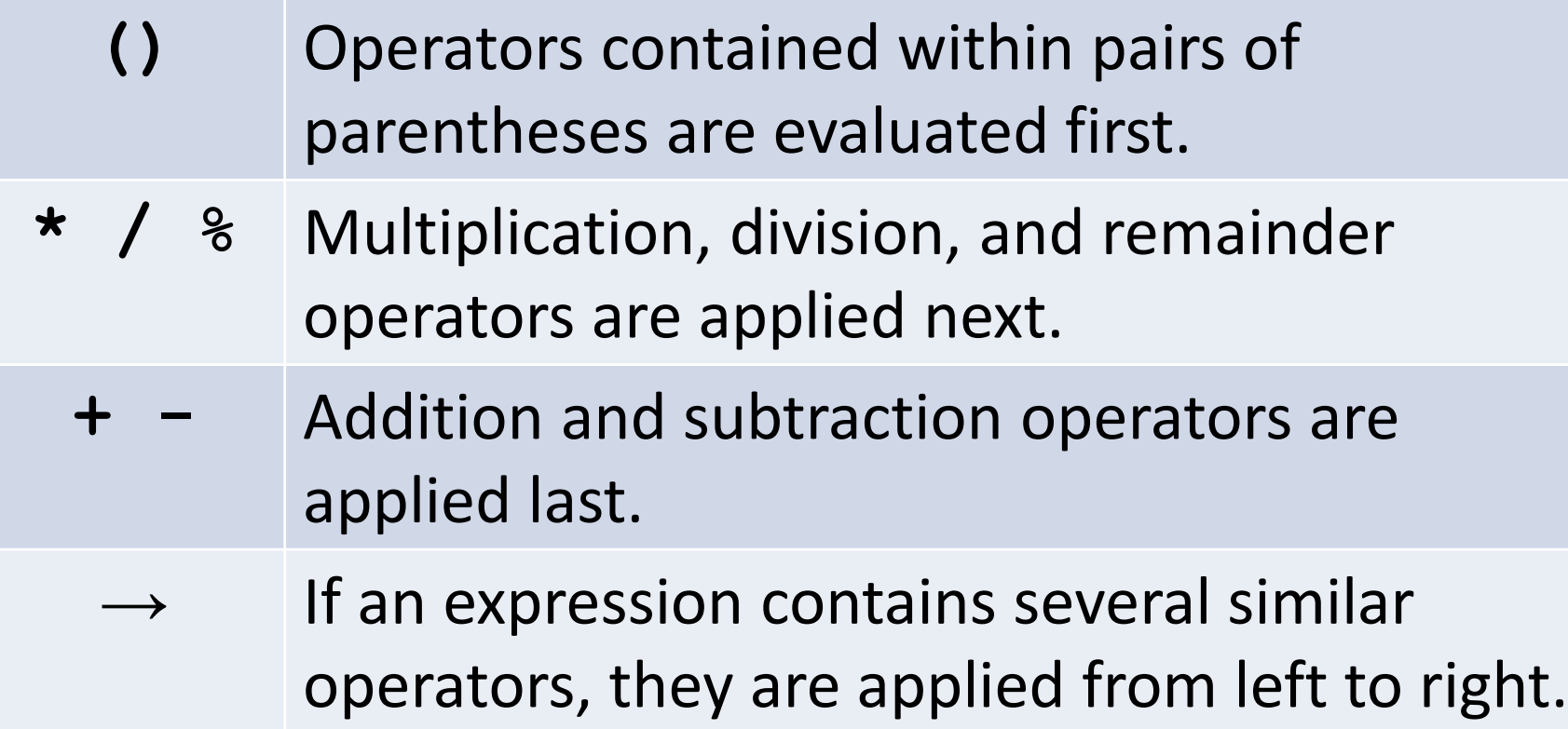

#### **Precedence Example**

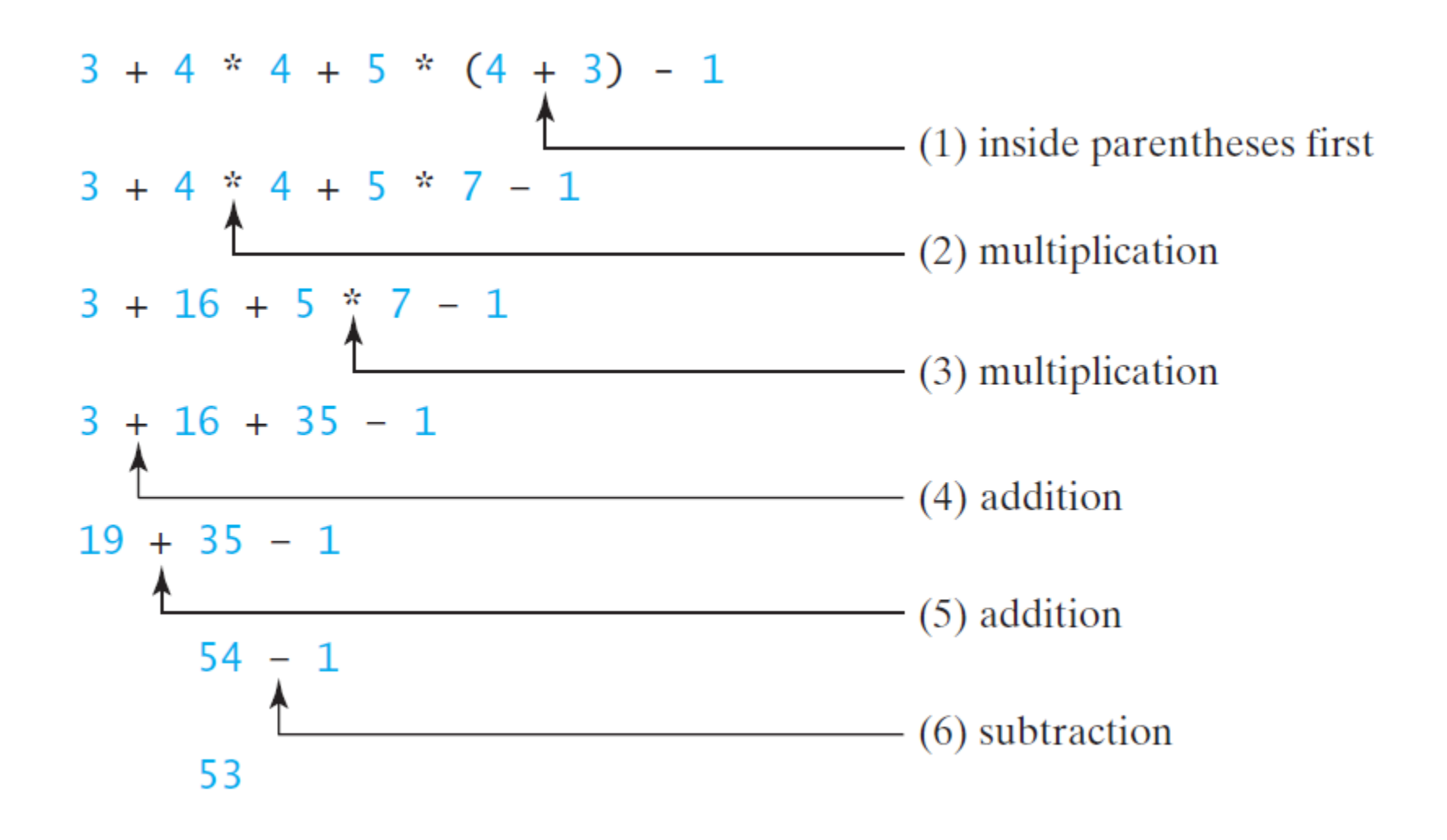

# **Example: Converting Temperatures**

Write a program that converts a Fahrenheit degree to Celsius using the formula:

$$
celsius = \left(\frac{5}{9}\right)(fahrenheit - 32)
$$

 $(\frac{5}{9})$ (*fahrenheit* – 32)<br>
(5.0 / 9) \* (fahrenheit - 32);<br>
FahrenheitToCelsius Run

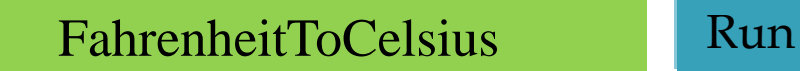

- Writing a Simple Program
- Reading Input from the Keyboard
- Identifiers
- Variables
- Assignment Statements and Assignment Expressions
- Named Constants
- Numeric Data Types and **Operations**
- Evaluating Expressions and Operator Precedence
- Case Study: Displaying the Current Time
- Augmented Assignment **Operators**
- Increment and Decrement **Operators**
- Numeric Type Conversions
- Case Study: Counting Monetary Units
- Common Errors

# **Displaying the Current Time**

Write a program that displays current time in GMT in the format hour:minute:second such as 1:45:19.

The **time(0)** function in the **ctime** header file returns the current time in seconds elapsed since the time 00:00:00 on January 1, 1970 GMT, as shown in Figure 2.1. This time is known as the Unix epoch because 1970 was the year when the Unix operating system was formally introduced.

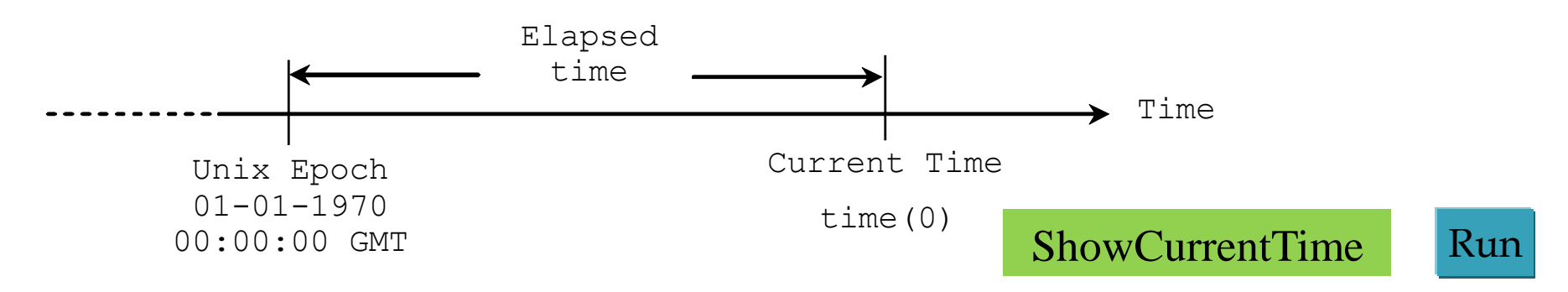

## **ShowCurrentTime.cpp**

```
#include <iostream>
#include <ctime>
using namespace std;
int main() {
 // Obtain the total seconds since the midnight, Jan 1, 1970
  int totalSeconds = time(0);
 // Compute the current second in the minute in the hour
  int currentSecond = totalSeconds % 60;
 // Obtain the total minutes
  int totalMinutes = totalSeconds / 60;
 // Compute the current minute in the hour
  int currentMinute = totalMinutes % 60;
  // Obtain the total hours
  long totalHours = totalMinutes / 60;
 // Compute the current hour
  int currentHour = (int)(totalHours % 24);
  // Display results
  cout << "Current time is " << currentHour << ":"
    << currentMinute << ":" << currentSecond << " GMT" << endl;
  return 0;
```
**}**

- Writing a Simple Program
- Reading Input from the Keyboard
- Identifiers
- Variables
- Assignment Statements and Assignment Expressions
- Named Constants
- Numeric Data Types and **Operations**
- Evaluating Expressions and Operator Precedence
- Case Study: Displaying the Current Time
- Augmented Assignment **Operators**
- Increment and Decrement **Operators**
- Numeric Type Conversions
- Case Study: Counting Monetary Units
- Common Errors

## **Augmented Assignment Operators**

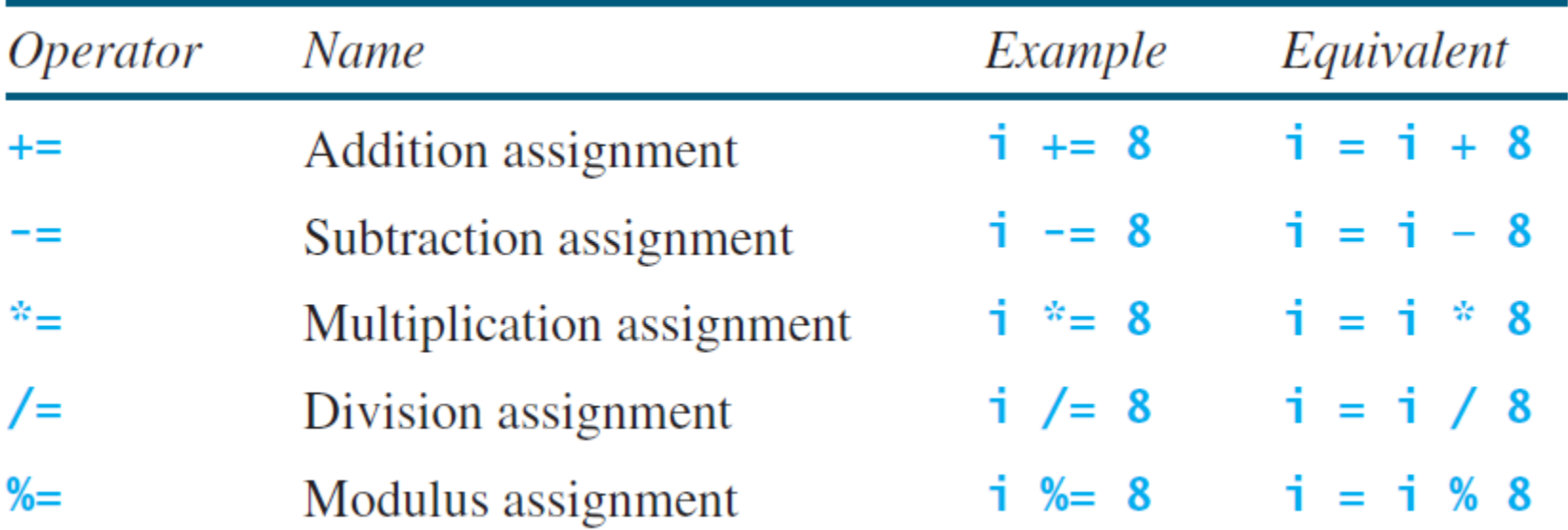

- Writing a Simple Program
- Reading Input from the Keyboard
- Identifiers
- Variables
- Assignment Statements and Assignment Expressions
- Named Constants
- Numeric Data Types and **Operations**
- Evaluating Expressions and Operator Precedence
- Case Study: Displaying the Current Time
- Augmented Assignment **Operators**
- Increment and Decrement **Operators**
- Numeric Type Conversions
- Case Study: Counting Monetary Units
- Common Errors

## **Increment and Decrement Operators**

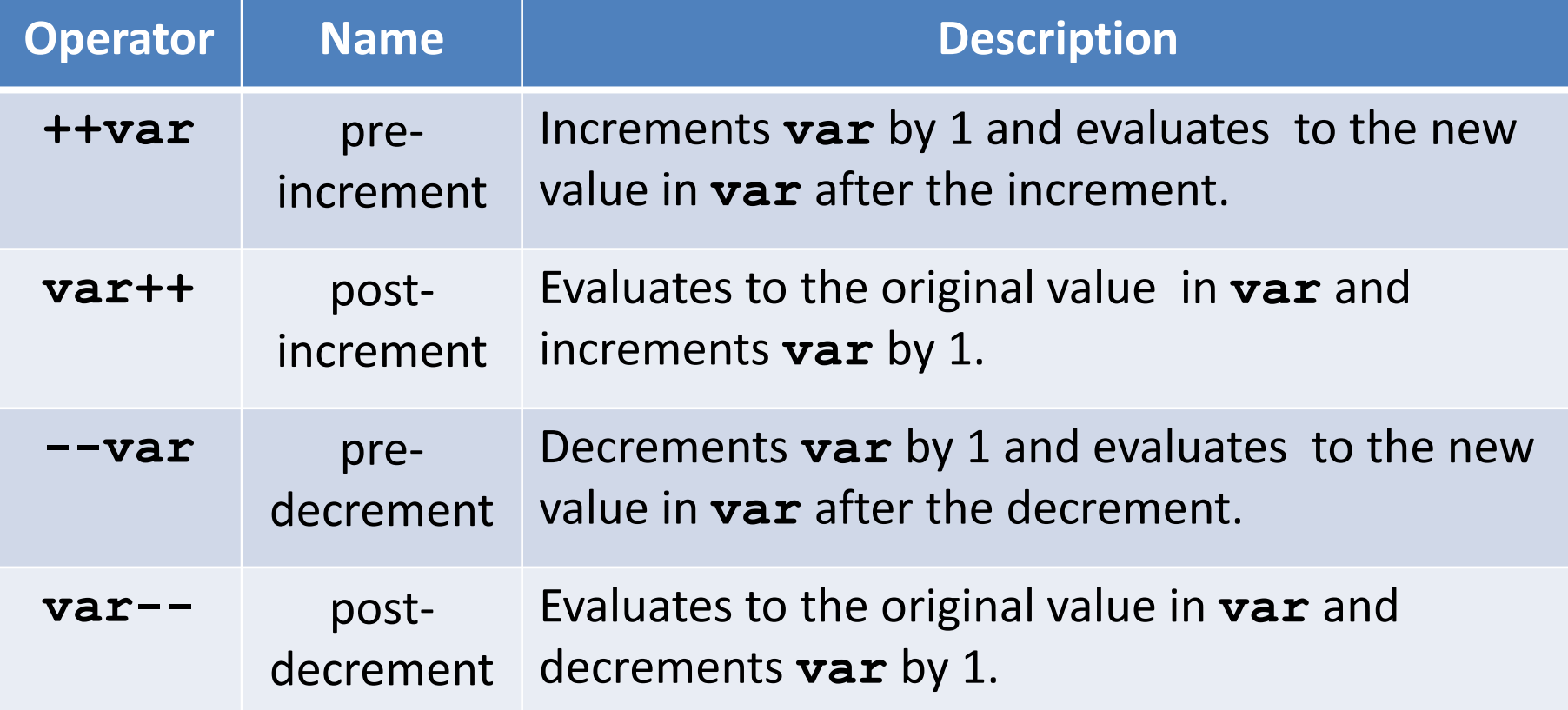

# **Increment and Decrement Operators, cont.**

What is the output of the following two sequences?

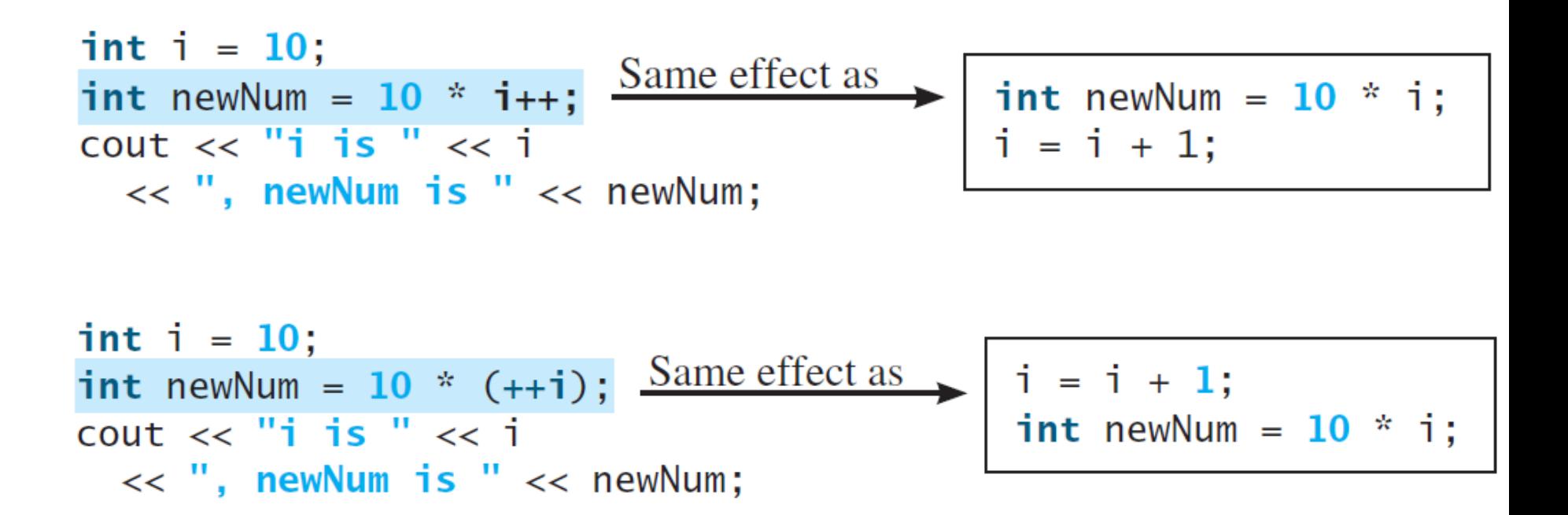

# **Increment and Decrement Operators, cont.**

Using increment and decrement operators makes expressions short, but it also makes them complex and difficult to read. Avoid using these operators in expressions that modify multiple variables, or the same variable for multiple times such as this:

**int k = ++i + i; // Avoid!**

- Writing a Simple Program
- Reading Input from the Keyboard
- Identifiers
- Variables
- Assignment Statements and Assignment Expressions
- Named Constants
- Numeric Data Types and **Operations**
- Evaluating Expressions and Operator Precedence
- Case Study: Displaying the Current Time
- Augmented Assignment **Operators**
- Increment and Decrement **Operators**
- Numeric Type Conversions
- Case Study: Counting Monetary Units
- Common Errors

## **Numeric Type Conversion**

Consider the following statements:

**short i = 100;**  $\text{Long } k = i * 3 + 4;$ **double d = i \* 3.1 + k / 2;**

\n
$$
\text{int } i = 34.7; \quad \text{/} \quad \text{/} \quad \text{becomes } 34
$$
\n

\n\n $\text{double } f = i; \quad \text{/} \quad \text{/} \quad \text{fs now } 34$ \n

\n\n $\text{double } g = 34.3; \quad \text{/} \quad \text{/} \quad g \text{ becomes } 34.3$ \n

\n\n $\text{int } j = g; \quad \text{/} \quad \text{/} \quad j \text{ is now } 34$ \n

## **Type Casting**

**Implicit casting double d = 3; // type widening**

**Explicit casting**  $int i = static case$  $\langle 3.0 \rangle$ ; **// type narrowing int i = (int)3.9; // C-style casting // Fraction part is truncated** 

#### **NOTE**

Casting does not change the variable being cast. For example, **d** is not changed after casting in the following code:

**double d = 4.5;**  $int i = static cast<sub>int</sub>(d);$ **// d is not changed**

#### **NOTE**

The GNU and Visual C++ compilers will give a warning when you narrow a type unless you use static cast to make the conversion explicit.

# **Example: Keeping Two Digits after Decimal Points**

Write a program that displays the 6%-sales tax with two digits after the decimal point.

**cout << "Sales tax is " << static\_cast<int>(tax \* 100) / 100.0;**

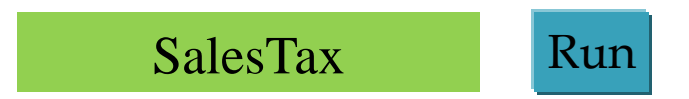

- Writing a Simple Program
- Reading Input from the Keyboard
- Identifiers
- Variables
- Assignment Statements and Assignment Expressions
- Named Constants
- Numeric Data Types and **Operations**
- Evaluating Expressions and Operator Precedence
- Case Study: Displaying the Current Time
- Augmented Assignment **Operators**
- Increment and Decrement **Operators**
- Numeric Type Conversions
- Case Study: Counting Monetary Units
- Common Errors

# **Case Study: Counting Monetary Units**

This program lets the user enter the amount in decimal representing dollars and cents and output a report listing the monetary equivalent in single dollars, quarters, dimes, nickels, and pennies.

Dollar = 100 cents

Quarters = 25 cents

Dime = 10 cents

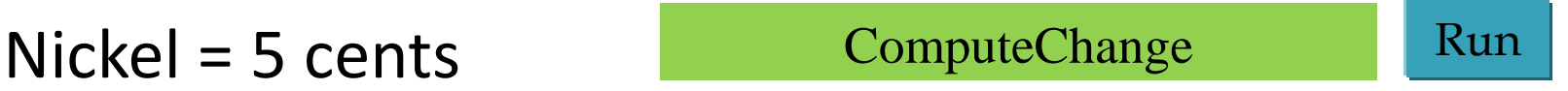

## **Trace ComputeChange**

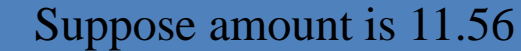

**int remainingAmount = (int)(amount \* 100);**

```
// Find the number of one dollars
int numberOfOneDollars = remainingAmount / 100;
remainingAmount = remainingAmount % 100;
```
**// Find the number of quarters in the remaining** 

**int numberOfQuarters = remainingAmount / 25;**

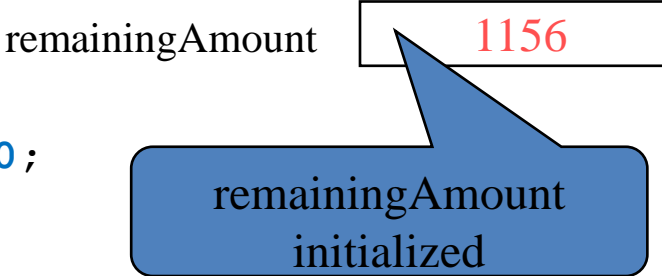

```
remainingAmount = remainingAmount % 25;
// Find the number of dimes in the remaining amount
int numberOfDimes = remainingAmount / 10;
```

```
remainingAmount = remainingAmount % 10;
```
**amount**

```
// Find the number of nickels in the remaining 
 amount
int numberOfNickels = remainingAmount / 5;
remainingAmount = remainingAmount % 5;
```

```
// Find the number of pennies in the remaining 
 amount
int numberOfPennies = remainingAmount;
```
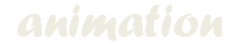

## **Trace ComputeChange**

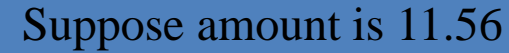

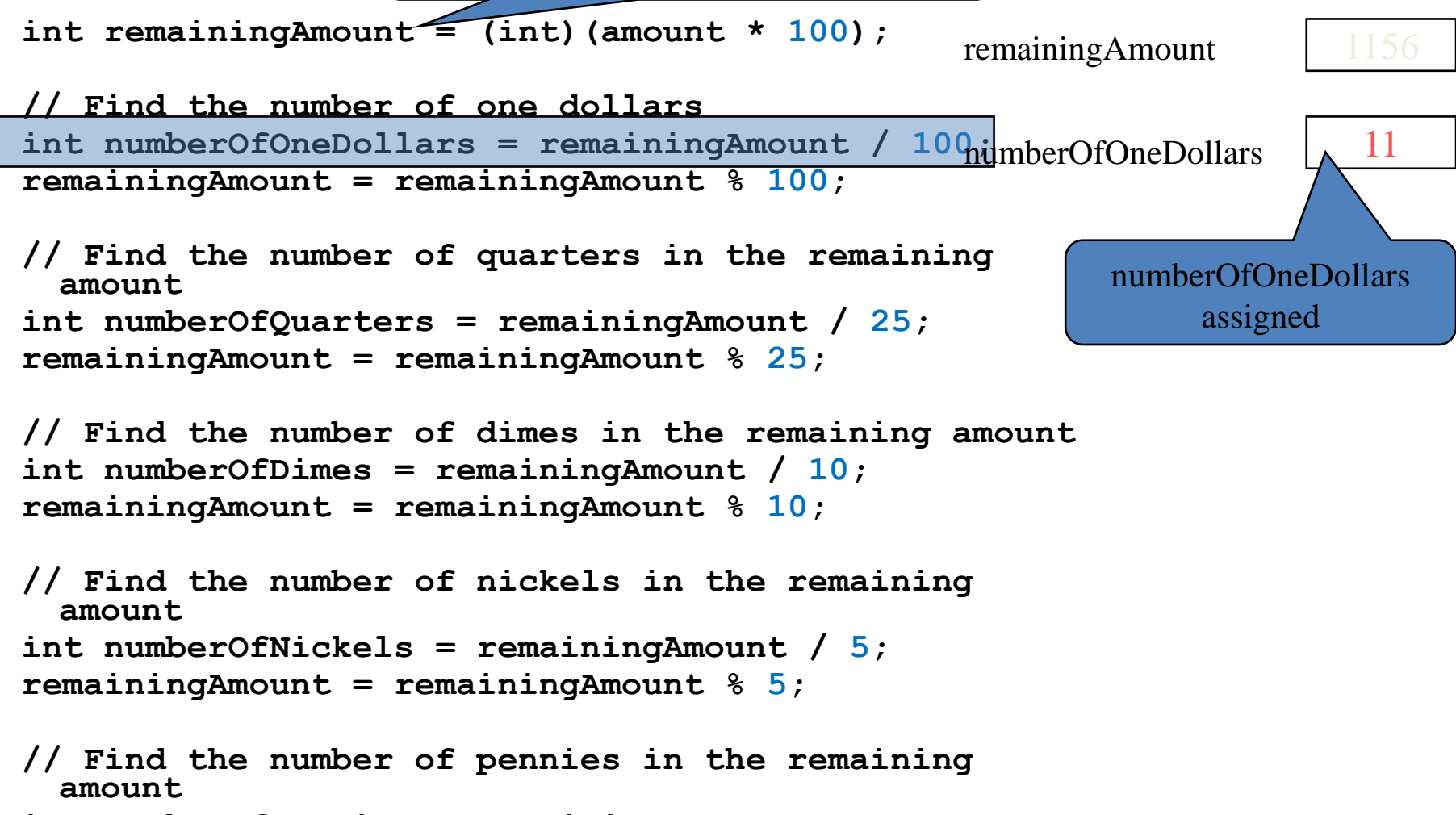

**int numberOfPennies = remainingAmount;**

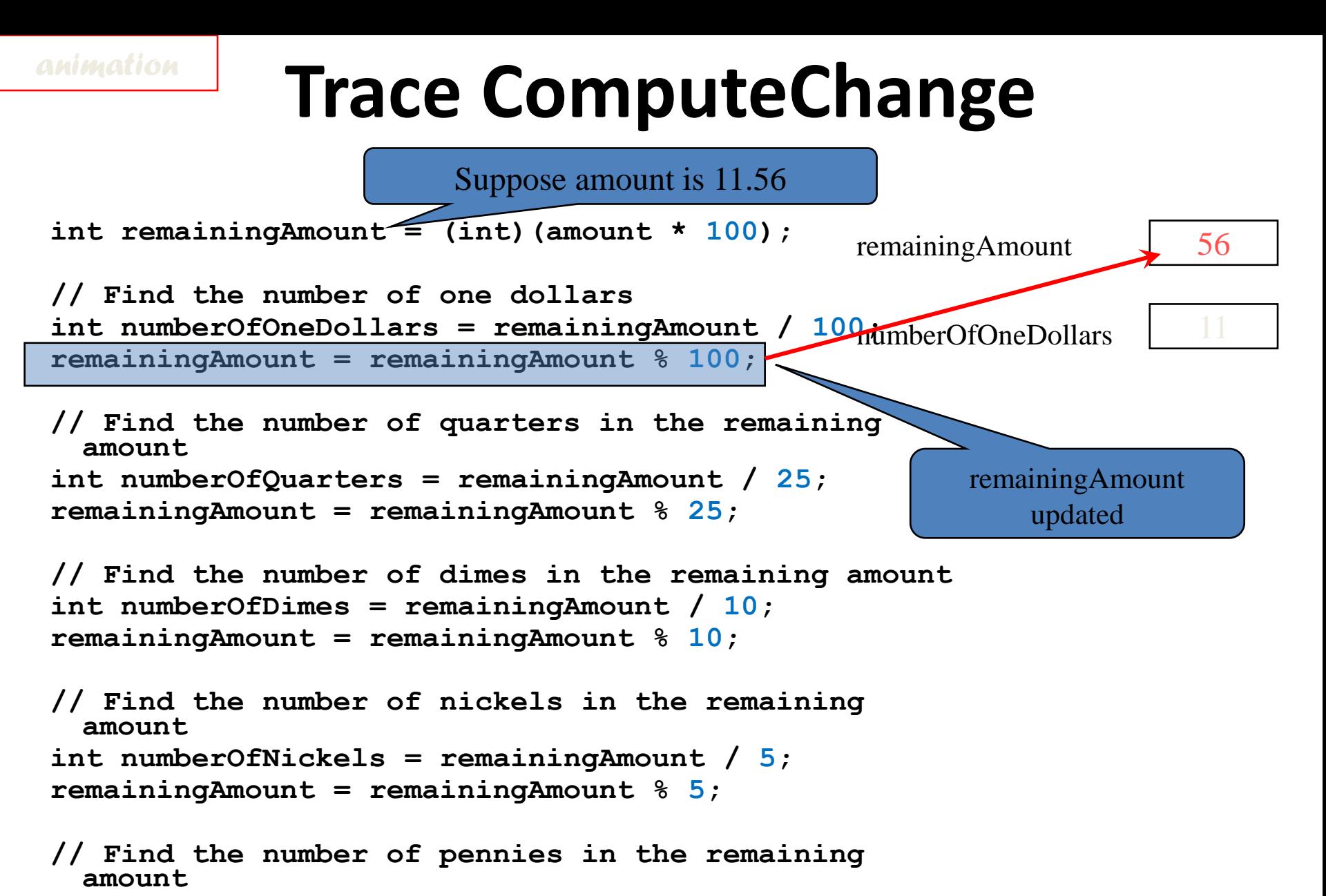

**int numberOfPennies = remainingAmount;**

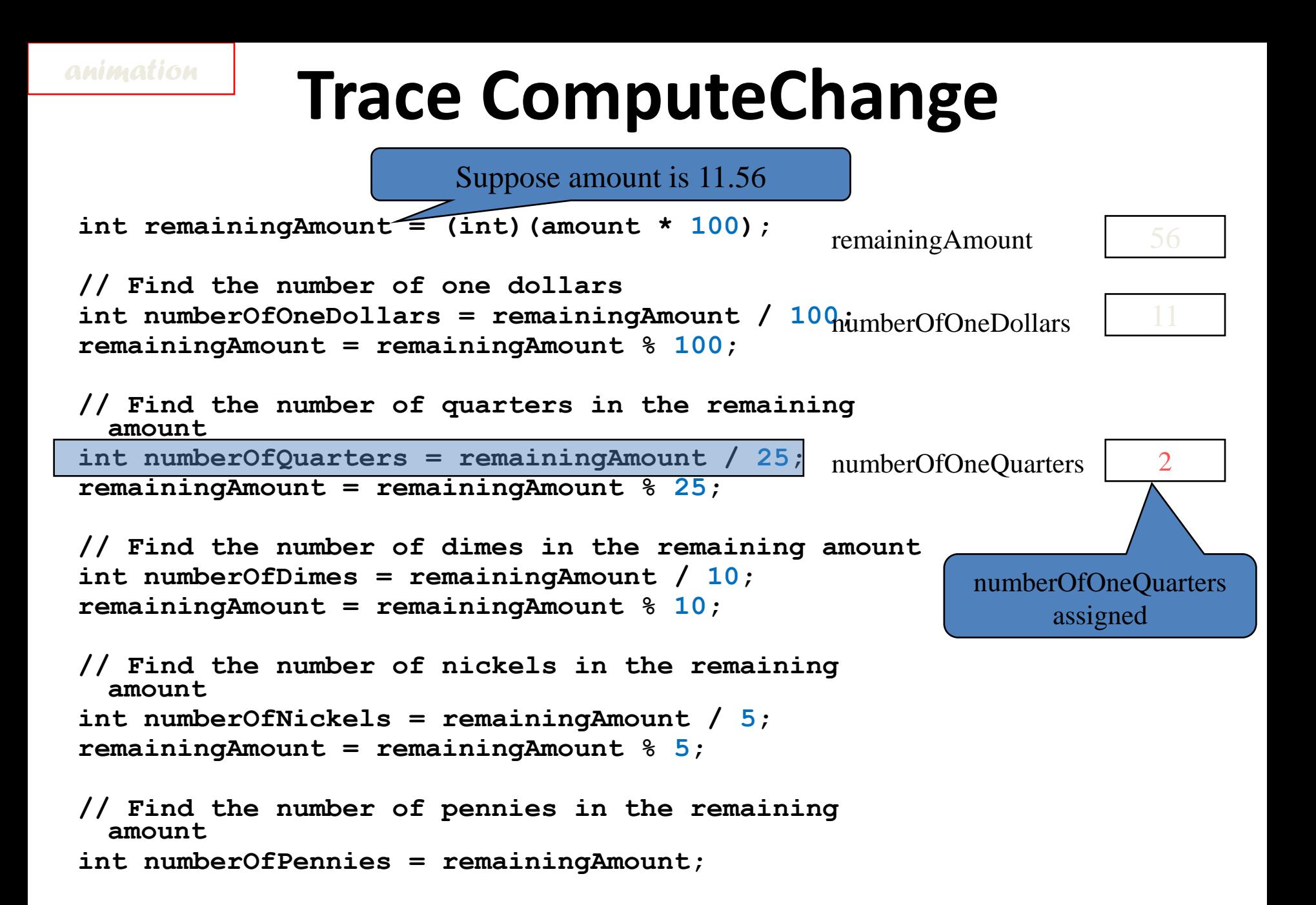

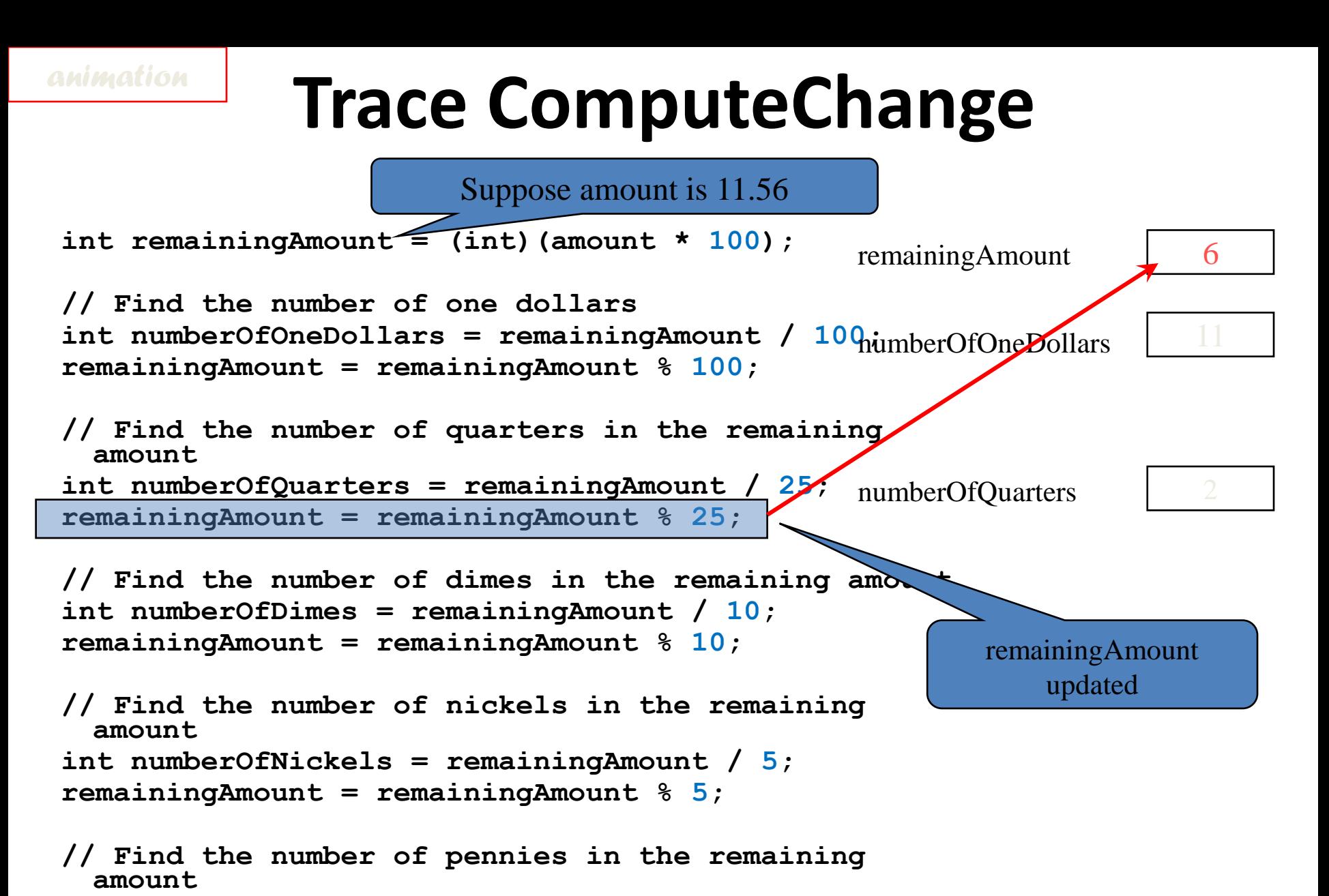

**int numberOfPennies = remainingAmount;**

- Writing a Simple Program
- Reading Input from the Keyboard
- Identifiers
- Variables
- Assignment Statements and Assignment Expressions
- Named Constants
- Numeric Data Types and **Operations**
- Evaluating Expressions and Operator Precedence
- Case Study: Displaying the Current Time
- Augmented Assignment **Operators**
- Increment and Decrement **Operators**
- Numeric Type Conversions
- Case Study: Counting Monetary Units
- Common Errors

### **Common Errors**

- 1. Undeclared or Uninitialized Variables **double interestRate = 0.05; double interest = interestrate \* 45;**
- 2. Integer Overflow **short value = 32767 + 1; // is -32768**
- 3. Round-off Errors

**float a = 1000.43;**

**float b = 1000.0;**

**cout << a - b << endl;**

displays **0.429993**, not **0.43**

## **Common Errors**

#### 4. Unintended Integer Division

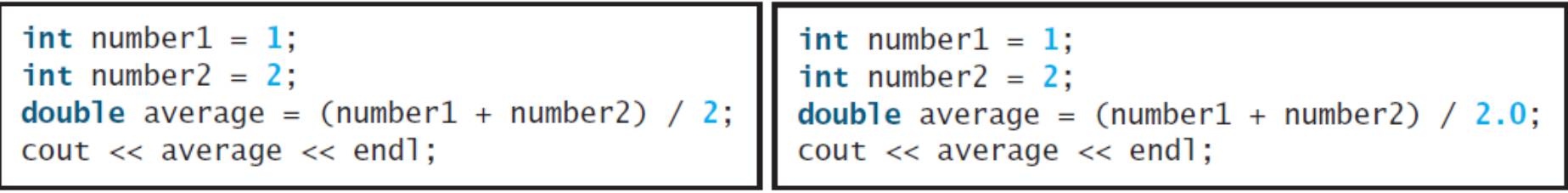

 $(a)$ 

(b)

(a) displays 1, (b) displays 1.5

5. Forgetting Header Files **#include <cmath> // needed for pow() #include <ctime> // needed for time()**

- Writing a Simple Program
- Reading Input from the Keyboard
- **Identifiers**
- Variables
- Assignment Statements and Assignment Expressions
- Named Constants
- Numeric Data Types and **Operations**
- Evaluating Expressions and Operator Precedence
- Case Study: Displaying the Current Time
- Augmented Assignment **Operators**
- Increment and Decrement **Operators**
- Numeric Type Conversions
- Case Study: Counting Monetary Units
- Common Errors